# **MODELADO Y SIMULACIÓN EN SOFTWARE DE EFICIENCIA EN ACONDICIONAMIENTO DE TEMPERATURA EN ESPACIO EDUCATIVO**

*MODELING AND SIMULATION IN SOFTWARE OF EFFICIENCY IN TEMPERATURE CONDITIONING IN EDUCATIONAL SPACE*

*Jaime Jalomo Cuevas*

Tecnológico Nacional de México / IT de Ciudad Guzmán, México *[jaimejc@itcg.edu.mx](mailto:jaimejc@itcg.edu.mx)*

#### *Sergio Sandoval Pérez*

Tecnológico Nacional de México / IT de Ciudad Guzmán, México *[ssandoval@itcg.edu.mx](mailto:ssandoval@itcg.edu.mx)*

#### *José de Jesús García Cortés*

Tecnológico Nacional de México / IT de Ciudad Guzmán, México *[jesusgc@itcg.edu.mx](mailto:jesusgc@itcg.edu.mx)*

#### *Juan Francisco Palomino Bernal*

Tecnológico Nacional de México / IT de Ciudad Guzmán, México *[jufrapabe9@msn.com](mailto:jufrapabe9@msn.com)*

**Recepción:** 29/abril/2020 **Aceptación:** 29/octubre/2020

### **Resumen**

Se presenta una investigación de tipo comparativa, relativa a la eficiencia energética de los aires acondicionados denominados "minisplit", mediante simulaciones en el software Solidworks, específicamente, la interfaz Flow Simulation, tomando en cuenta dos escenarios para la simulación. El primero, la zona de Mazamitla, Jalisco, México y el segundo escenario Manzanillo, Colima, México. Se usarán sus parámetros climatológicos característicos de cada zona; presión atmosférica, temperatura y humedad. Finalizando, se hace una comparativa, en los resultados de la simulación, y los parámetros iniciales, logrando demostrar, el rendimiento que tienen los dispositivos bajo los parámetros establecidos y concluyendo en que zona son más eficientes y consecuentemente disminuye su coste energético.

**Palabras Clave:** Costo, eficiencia, parámetros, simulación, Solidworks.

### *Abstract*

A comparative research is presented, related to the energy efficiency of air conditioners called "minisplit", through simulations in Solidworks software, specifically, the Flow Simulation interface, taking into account two different places for the simulation. The first, the Mazamitla area, Jalisco, Mexico and the second stage, Manzanillo, Colima, Mexico. Its characteristic climatological parameters of each zone will be used; atmospheric pressure, temperature and humidity. Finally, a comparison is made, in the simulation results, and the initial parameters, managing to demonstrate the performance of the devices under the established parameters and concluding in which area they are more efficient and consequently reduces their energy cost.

*Keywords***:** *Cost, Efficiency, Parameters, Simulation, Solidworks.*

# **1. Introducción**

Las personas, para el desarrollo de sus diferentes actividades, siempre ha existido la necesidad de espacios para desarrollarse de una manera óptima y confortable, esto incluye, desde espacios completamente limpios, ergonómicos, pero sobre todo confortables, en relación a habitabilidad y desempeño de necesidades, desde entonces, se han desarrollado diferentes tipos de dispositivos para solventar estos requerimientos. Esta investigación comparativa, tomará en cuenta, dos escenarios completamente distintos, donde es posible desarrollar este tipo de dispositivos. El principal problema que existe en el planteamiento de esta problemática relativa a dispositivos de aire acondicionado de tamaño convencional, denominados "minisplits", se enfoca en encarecimiento de costos energéticos que implican el uso de los mismos, mediante el análisis de viento emitido por el dispositivo a temperatura regulada [Nagy, 2019][ Jiang, 2002].

Considerando las distintas zonas de presión atmosférica en las que se simula su uso en un área interna [Mott, 1996]. Podemos admitir que afectan directamente en el coste energético generado por el dispositivo, mediante el uso de un software, se puede llevar acabo la simulación, de la solución a esta problemática, mediante el planteamiento de los diferentes escenarios en los que se puede desempeñar el denominado "minisplit" y tener una mejor referencia del grado de coste energético que resulta del uso de "minisplit" [Ham, 1998], desarrollados para la climatización de diferentes tipos de espacios existentes. Se toman como escenarios las condiciones climáticas de la urbe de "Manzanillo, Colima" y las condiciones climáticas del pueblo de "Mazamitla, Jalisco", en la simulación mencionada por sus condiciones muy opuestas, incluyendo en cada simulación, tres parámetros en específico; la presión atmosférica, la temperatura y humedad, relativas a cada zona geográfica en específico. La hipótesis planteada, se enfoca, en el resultado de eficiencia energética en relación a condiciones de frontera del análisis simulado [Cengel, 2008], acorde a los dispositivos en un espacio determinado en una zona de alta presión atmosférica (Manzanillo, Colima, México), contrastando con el clima de baja presión atmosférica (Mazamitla, Jalisco, México) [FECYT, 2004].

# **2. Métodos**

El software utilizado para desarrollo del estudio corresponde a Solidworks en su opción de simulaciones denominadas "Flow Simulation". Principalmente para el desarrollo de las simulaciones, el software considera distintos parámetros a establecer. Dependiendo el número de información insertada, la complejidad del modelo a estudiar y las características del computador que realizará el cálculo, resultará en la calidad de resultados obtenidos [Peterka, 1983].

Considerando un espacio modelo a estudiar de 10 metros de largo, por 6 metros de ancho y 2.8 metros de altura, con uso educativo, donde el desarrollo de actividades académicas y trabajo escolar son cotidianas y se encuentran, desde artículos de papelería, computación y dispositivos electrónicos diversos. Además de los artículos descritos con anterioridad, también se deben considerar parámetros relacionados a las dos zonas elegidas para simular. En la tabla 1, se muestran los parámetros contemplados para zona Mazamitla. Posteriormente la tabla 2, muestra parámetros usados para zona Manzanillo.

Estos parámetros serán iniciales, continuamente el software elabora el estudio necesario y logra determinar la eficiencia que desarrolla el dispositivo, relacionado con la presión atmosférica del lugar.

| <b>Parámetro</b>                         | <b>Cantidad</b>   |
|------------------------------------------|-------------------|
| Presión atmosférica                      | 101,100 Pa        |
| Temperatura natural                      | 18 °C             |
| Temperatura programada en el dispositivo | 25 °C             |
| <b>Humedad Relativa</b>                  | 20%               |
| Velocidad de flujo del dispositivo       | $5 \text{ m/s}$   |
| Velocidad de flujo del aire natural      | $0.5$ m/s         |
| Gravedad                                 | $9.2 \text{ m/s}$ |

Tabla 1 Parámetros establecidos simulación Mazamitla.

Tabla 2 Parámetros establecidos simulación Manzanillo.

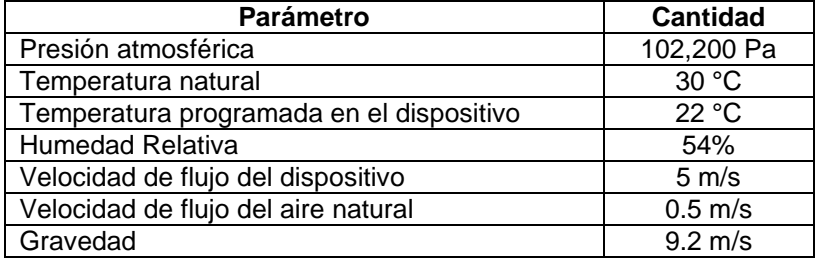

Describiendo el proceso, primero, se insertan los parámetros descritos anteriormente, después, se determinarán los resultados que se necesitan en la interfaz del software y se concluye con la recopilación de los resultados obtenidos de la simulación. Durante el proceso de cálculo, el software realiza un trazado del flujo de aire [Moukalled, 2015], que transita dentro del espacio determinado y también, es inyectado por parte del dispositivo denominado "minisplit". Los resultados obtenidos para la zona Mazamitla, se muestran en la figura 1. Concerniente a los resultados de la simulación de zona Manzanillo ver la figura 2.

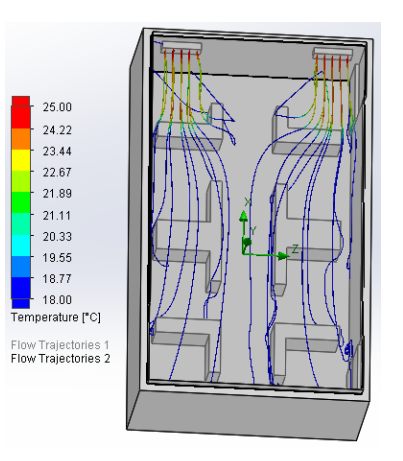

Figura 1 Simulación Mazamitla.

**Pistas Educativas Vol. 42 -** *ISSN: 2448-847X Reserva de derechos al uso exclusivo No. 04-2016-120613261600-203 http://itcelaya.edu.mx/ojs/index.php/pistas*

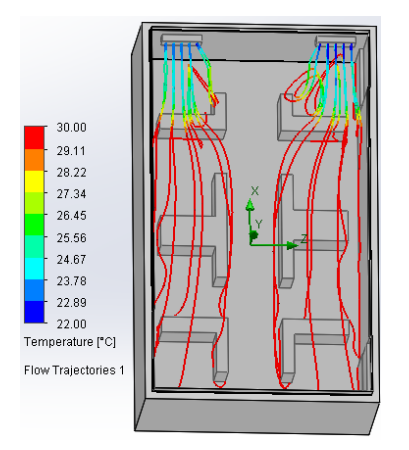

Figura 2 Simulación Manzanillo.

## **3. Resultados**

Matemáticamente el software Solidworks en Flow Simulation desarrolla cálculos solicitados por medio del Método de Elementos Finitos, realiza la geometría de piezas sometida a cargas restricciones limitantes la subdivide en "elementos", los cuales representan el dominio continuo del problema a solucionar. Realizando esto se resuelve un problema complejo, realizándolo en geometría de piezas más simples, permitiendo al computador realizar instrucciones con eficiencia y logrando un resultado. Después de elaborar la simulación el software Solidworks, muestra un tabulador con los diferentes parámetros que arroja la simulación, respaldando el estudio que ocupa, en la tabla 3 se muestran los valores resultantes de estudio denominado Flow Simulation con los parámetros de Mazamitla.

Para realizar un análisis de las simulaciones, primero se realiza una comparativa entre los valores correspondientes a la zona de Mazamitla y los resultados correspondientes a simulación de la zona de Manzanillo representados en tabla 4. Cuando se realiza la comparativa y análisis de los valores correspondientes a las dos zonas de análisis (tabla 3 y 4), podemos adquirir una perspectiva más precisa del alcance y resultados correspondientes a la presente investigación.

| <b>Parámetro</b>    | Unidad | Valor Máximo | <b>Promedio</b> | Valor Mínimo |
|---------------------|--------|--------------|-----------------|--------------|
| Temperatura         | °C     | 25.03        | 17.98           | 17.90        |
| Presión             | Pa     | 104746.25    | 102462.17       | 101096.31    |
| Velocidad de Fluido | m/s    | 7 71         | 7.54            |              |

Tabla 3 Valores simulados zona Mazamitla.

**Pistas Educativas Vol. 42 -** *ISSN: 2448-847X Reserva de derechos al uso exclusivo No. 04-2016-120613261600-203 http://itcelaya.edu.mx/ojs/index.php/pistas*

| <b>Parámetro</b>    | Unidad | Valor Máximo | <b>Promedio</b> | <b>Valor Mínimo</b> |
|---------------------|--------|--------------|-----------------|---------------------|
| Femperatura         | °C     | 30.02        | 30.00           | 22.00               |
| Presión             | Pa     | 105853.0     | 103566.2        | 102145.1            |
| Velocidad de Fluido | m/s    | 7.83         | 7.68            |                     |

Tabla 4 Valores simulados zona Manzanillo.

### **4. Discusión**

En esta época, resulta provechoso el uso de diferentes softwares desarrollados para solucionar cualquier tipo de estudio. Solidworks como software, ofrece la simulación "Flow Simulation", adquiriendo un análisis de la problemática descrita y contribuyendo con resultados equiparables con la realidad. Importante señalar, el conocimiento por parte de desarrolladores del software, haciendo consciente al usuario, las limitaciones del software relativo a las simulaciónes, mencionando la proximidad a la realidad en una simulación del software, más limitándola a nunca ser una realidad, solo aproximación.

Existen aspectos a considerar al usar Solidworks Flow Simulation, desprendiéndose desde eficiencia al solucionar problemáticas de investigación, hasta optimización en recursos en la solución de estas, debido a la aproximación más eficiente a la realidad, ahorro de tiempo y recursos. Después de realizar la comparativa correspondiente, con los resultados proporcionados por el software Solidworks y haciendo el análisis comparativo, corresponde a Mazamitla una variación de temperatura de 7.13 °C, en presión atmosférica 3667.94 Pa. y una velocidad de fluido 0.17 m/s. En manzanillo tenemos 8.02 °C, 30707.9 Pa. y velocidad del fluido de 0.15 m/s. Confirmando con esto el estudio en la zona Manzanillo tenemos una mayor presión atmosférica, contrastando con zona Mazamitla, en la velocidad de fluido que expulsa el dispositivo "minisplit" también en manzanillo es más baja y en zona Mazamitla es más alta, adicional a estos resultados y como se muestra en tablas 3 y 4, para manzanillo se simuló un cambio de temperatura de 8 °C y para zona Mazamitla se estableció un cambio de temperatura de 7 °C. Con esta comparativa podemos afirmar que a mayor presión atmosférica existe un mejor desempeño del dispositivo "minisplit", traduciéndolo a mayor eficiencia del mismo y confirmando el coste energético que representa el uso del dispositivo.

Podemos afirmar la relevancia del presente estudio, afirmando cabalmente la eficiencia de los dispositivos "minisplit" bajo presiones atmosféricas altas, demostrando su eficiencia, coste y despeño. Afirmando y recomendando su uso en zonas con estas características y descartándolos para zonas con presiones atmosféricas bajas debido a su baja eficiencia, coste y desempeño.

## **6. Bibliografía y Referencias**

- [1] [Nagy, 2019] Nagy R., Investigation of a Ventilation System for Energy Efficiency and Indoor Environmental Quality in a Renovated Historical Building: A Case Study, International Journal of Environmental Research and Public Health, 2019.
- [2] [Jiang, 2002] Jiang Y. Natural ventilation in buildings: measurement in a wind tunnel and numerical simulation with large-eddy simulation, Elsevier Science Ltd., 2002.
- [3] [Mott, 1996] Mott R. Mecánica de Fluidos Aplicada, 4° Edición, pag. 9-11, 1996.
- [4] [Ham, 1998] Ham J., Wind tunnel simulation of TTU Flow and building roof presure, Elsevier Science Ltd., 1998.
- [5] [Cengel, 2008] Cengel Y., Introduction to Thermodynamics and Heat Transfer, Second Edition, pag. 162-165, 2008.
- [6] [FECYT, 2004] Fundación Española para la Ciencia y Tecnología, (FECYT), Unidad Didáctica Meteorología y Climatología Semana de la Ciencia y la Tecnología, 2004.
- [7] [Peterka, 1983] Peterka J., Selection of local peak pressure coefficients for wind tunnel studies of build-ings, Elsevier Science Ltd., 1983.
- [8] [Moukalled, 2015] Moukalled F. The Finite Volume Method in Computational Fluid Dynamics, pag. 44-45, 2015.